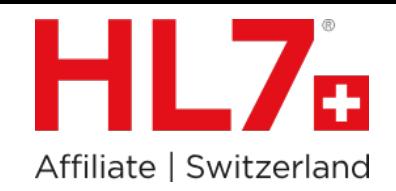

# FHIR Multidomain

#### Ein FHIR API pro Community oder über alle Communities?

Vor- und Nachteile mit einem konsolidierten FHIR API über mehrere FHIR Servers.

Oliver Egger, HL7 J ahres tagung Aus tria, 13.3.2024

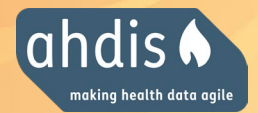

#### **Oliver Egger**

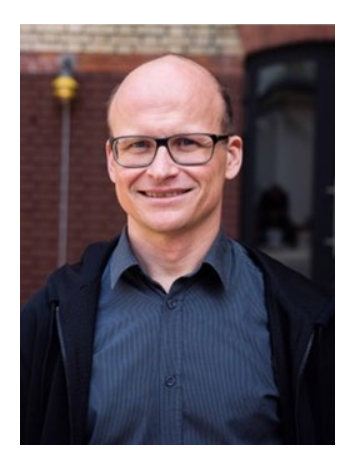

+41765795005 oliver.egger@ahdis.ch @oliveregger

#### **2015 - founder ahdis**

2003 - 2014 visionary AG, docbox 2002 - 2003 Ecofin Research & Consulting AG 1994 - 2001 SPEAG

#### **2016 - Dozent BFH Bern, ZHAW Winterthur**

Medizininformatik, Interoperabilität

#### **1996 - Dipl. Inf. ETH ETH Zürich**

HL7 FHIR® Proficient, 2023 Certified Professional - IHE Foundations, 2022 Certified HL7 CDA Specialist, 2015 NDK eHealthcare, Nottwil, 2009

**HL7 Switzerland**

Member of the board

#### **IHE Suisse**

Member since 2015

#### **IHE International**

ITI Technical Committee Co-Chair

### **Agenda**

- Hintergrund: Daten und Dokumente in verschiedenen Gemeinschaften des EPD, einheitlicher Zugang via FHIR API?
- Gemini Project: HL7 FHIR Multi-domain HIE **Architecture**
- HL7 Whitepaper Intermediaries
- Vor- und Nachteile, Diskussion

**EPD**

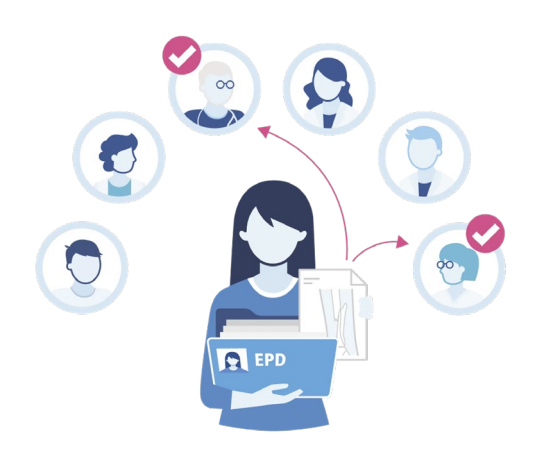

- Elektronisches Patientendossier der Schweiz
- Behandlungsrelevante Dokumente werden in der Gemeinschaft des
	- Leistungserbringers gespeichert
- Patient kann die Berechtigungen steuern und hat das Recht, Einsicht zu nehmen wer auf sein Dossier Zugriff gegriffen hat.

<https://confluence.hl7.org/display/GP/HL7+FHIR+Multi-domain+HIE+Architecture>

#### **Protokolldaten**

SR 816,111

Ergänzung 2.2 zu Anhang 5 der Verordnung des EDI vom 22. März 2017 über das elektronische Patientendossie

Nationale Integrationsprofile nach Artikel 5 Absatz 1 Buchstabe c EPDV-EDI

**Audit Trail Consumption (CH:ATC)** 

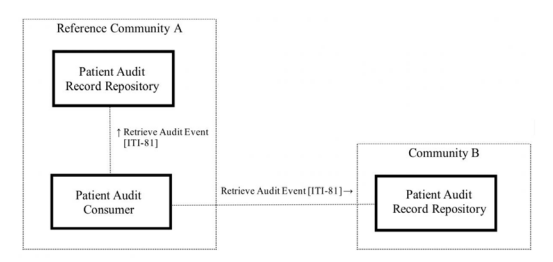

- Protokolldaten via XDS Dokumenten-Architektur nicht realisierbar (Projectathon 2017)
- FHIR API / Resource AuditEvent im CH ATC Profil definiert, muss aber über alle Gemeinschaften funktionieren
- Nationales Integrationsprofile mit einer mit einer Option "Aggregate Audit Message Option" die von der Stammgemeinschaft implementiert werden muss

## **CH ATC Erste Erfahrungen**

• Einfaches FHIR APIs für den Client

```
https://example.com/ARRservice/AuditEvent?
       date=ge2020-03-22&
       date=le2025-03-22&
       entity.identifier=urn:oid:2.16.756.5.30.1.127.3.1
0.3|5678
```
- Eine Gemeinschaft ist nicht verfügbar, wie soll sich die Query verhalten?
- Duplikatsauflösung von Protokolldaten (Dokumentenzugriff muss unter Umständen in mehreren Gemeinschaften protokolliert werden)

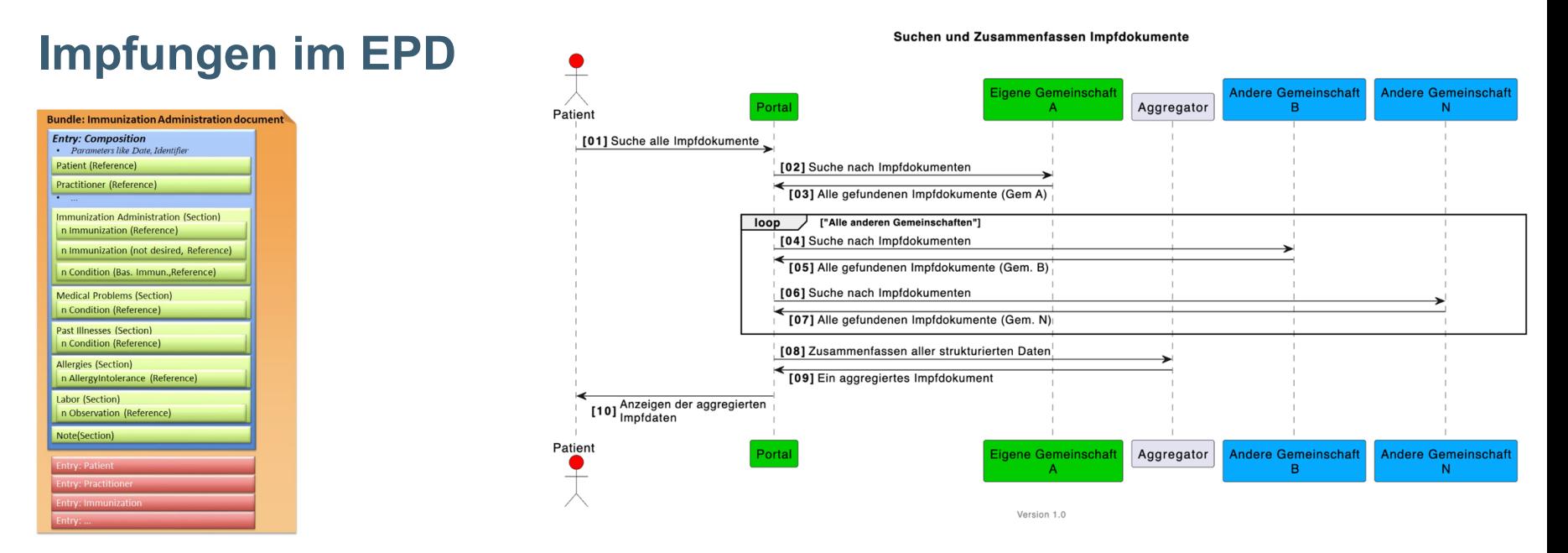

<https://fhir.ch/ig/ch-vacd/Use-Case-1-Impfdokumentation-sichten.html>

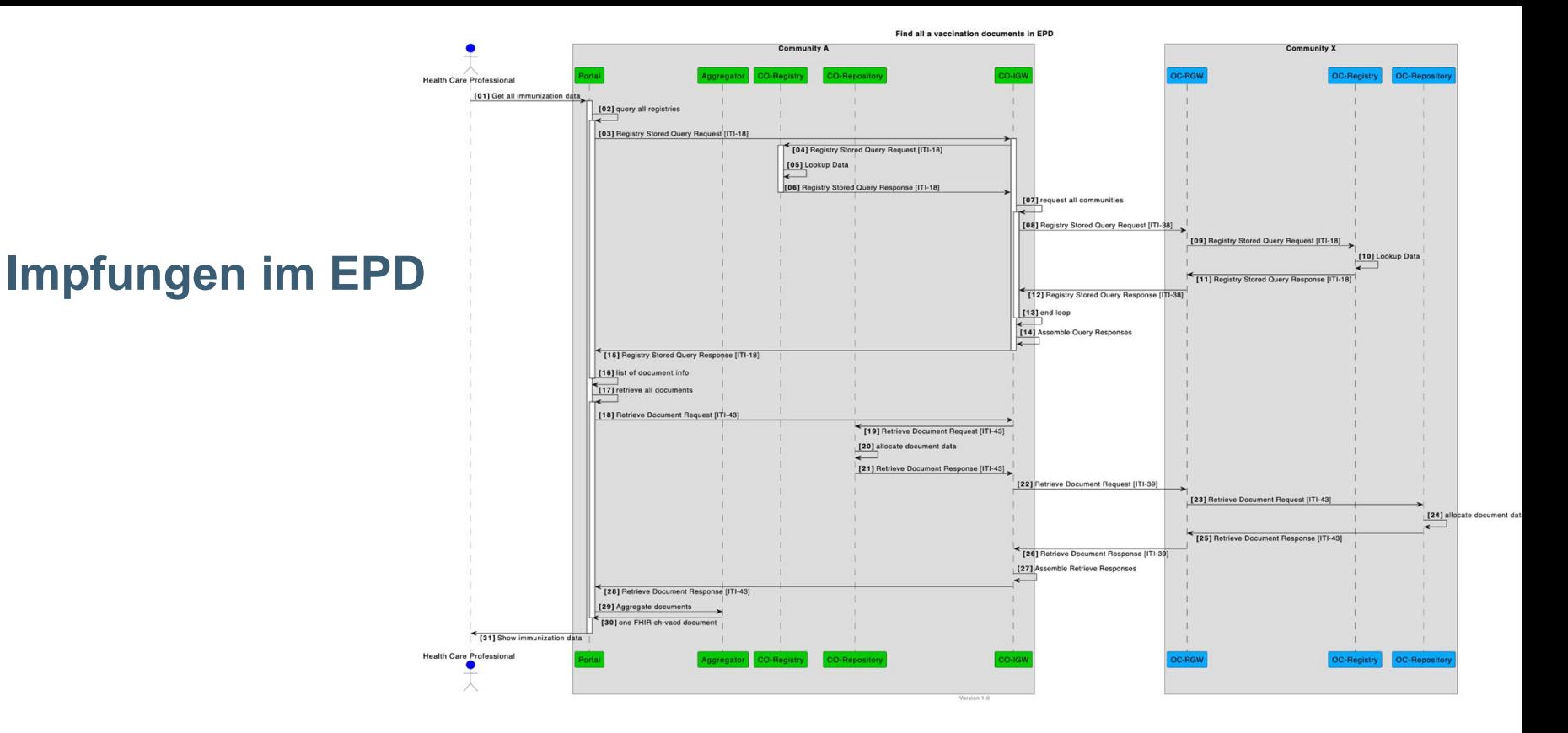

Ein Portal kann das implementieren, aber jedes Primärsystem in der Schweiz?

Als Primärsystem hätte ich gerne EINEN FHIR Aufruf … (siehe zum Beispiel [NHS\)](https://digital.nhs.uk/developer/api-catalogue/immunisation-history-fhir) **GET /Immunization?patient=urn:oid:2.16.756.5.30.1.127.3.10.3|5678** 

# **FHIR API für EPD**

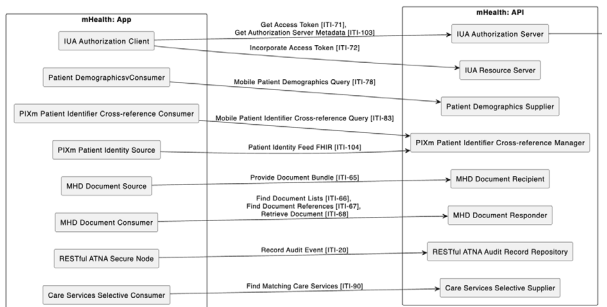

tore and transactions covered in this national exten-

<https://fhir.ch/ig/ch-epr-mhealth/index.html>

- Zugriff für Webapplikationen / Primärsysteme (Client) nicht nur via IHE XDS / HL7v3 aber auch via eines FHIR API's
- IHE hat dafür mobile Integrationsprofile definiert für Dokumente (MHD, PIXm, PDQm), basierend auf dem FHIR API und wie das mit XDS gruppiert werden kann
- Wer übernimmt die Aggregierungsfunktion die IHE mit den Cross Community Profile anbietet?

A) Jede Gemeinschaft stellt ein FHIR API zu Verfügung, die Clients fragen jeden Gemeinschaft ab?

B) Die Gemeinschaft aggregiert, braucht dazu die IHE XC\* Profile dazu?

C) Die Gemeinschaft aggregiert, braucht dazu die FHIR API der anderen Gemeinschaften?

# **FHIR API für EPD**

A) Jede Gemeinschaft stellt ein FHIR API zu Verfügung, die Clients fragen jeden Gemeinschaft ab?

… zu kompliziert

B) Die Gemeinschaft aggregiert, braucht dazu die IHE XC\* Profile dazu?

> 1. Etappe CH EPR mHealth, challenge IUA (OAuth) / XUA (SAML2) limitiert auf Dokumente

C) Die Gemeinschaft aggregiert, braucht dazu die FHIR API der anderen Gemeinschaften?

> FHIR API für Client für alle FHIR Ressourcen => FHIR Multidomain

### **HL7 FHIR Multidomain HIE Architecture**

- Gemini-Project (Joint IHE und HL7 International lnitiative)
- Project Kickoff: Monday May 8, 2023 at WGM+
- Konsistente Verwendung der FHIR-API in einem Szenario mit mehreren Domänen
- Aktuell Sammlung von Use Cases, neuer Zulip Stream:

[https://chat.fhir.org/#narrow/stream/428828-Multi](https://chat.fhir.org/#narrow/stream/428828-Multi-domain-environments)[domain-environments](https://chat.fhir.org/#narrow/stream/428828-Multi-domain-environments)

<https://confluence.hl7.org/display/GP/HL7+FHIR+Multi-domain+HIE+Architecture>

### **HL7 FHIR Multidomain HIE Architecture**

- Wie sollte ich Abfragen über Domänen hinweg (oder sogar innerhalb von Domänen) verbreiten?
- Was sind die besten Praktiken für den Einsatz von Intermediären?
- Wie hängen Trust Frameworks mit den verschiedenen Architekturen zusammen?

<https://confluence.hl7.org/display/GP/HL7+FHIR+Multi-domain+HIE+Architecture>

### **IHE Multi Domänen Landschaft**

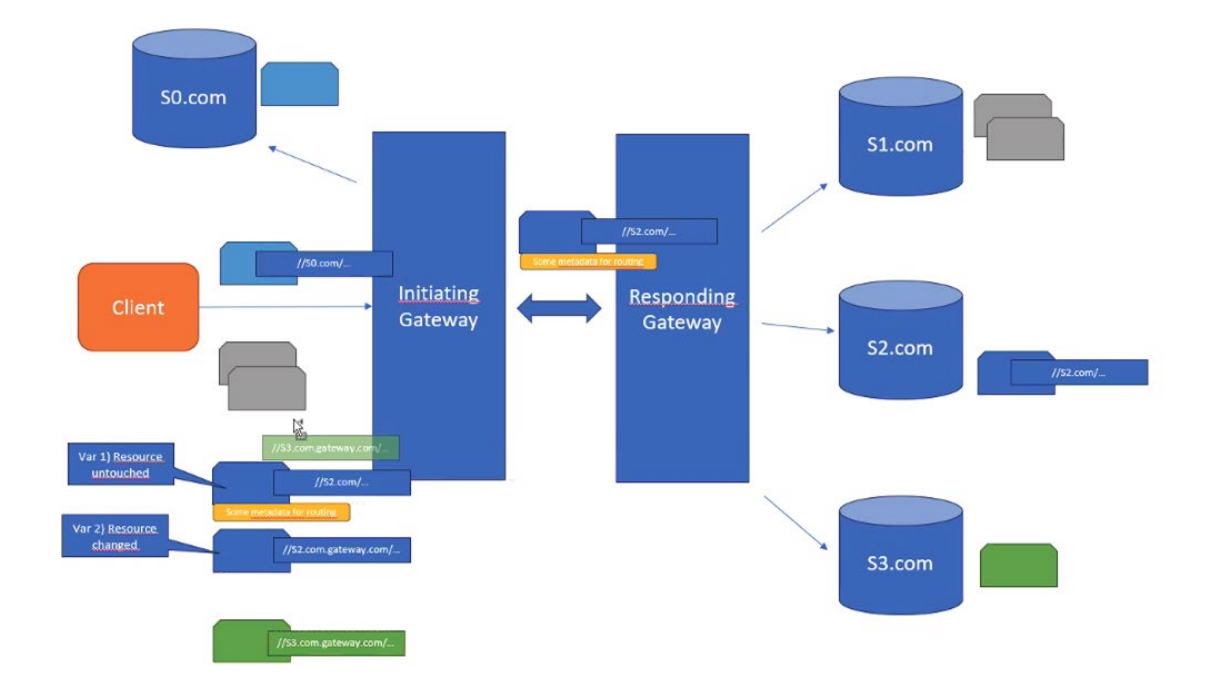

<https://confluence.hl7.org/pages/viewpage.action?pageId=175608456>

### **Intermediaries White Paper**

- Basis für Multidomänen Architektur
- White Paper publizierte Ende 2022

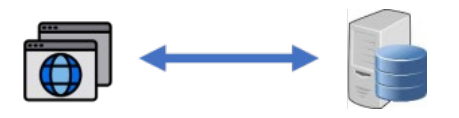

- **Basis Szenario** Authentifizierung/Autorisierung zu einem Server mit OAuth (Smart App Launch)
	- Suche eines Patienten (summary = true)
	- Lesen der ganzen Patienten-Ressource
	- Änderung der Patienten-Ressource aktualisieren

The client makes a request:

# **Smart App Launch**

GET https://server/auth? redirect\_uri={r-url}& state={state}&{other parameters}

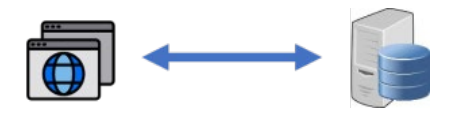

At the end of the process, the client is redirected back to the redirection url:

GE[T](https://server/auth) [{](https://server/auth)r-url}?code={token}&state={state}

Then the client makes a request of the token end point:

POST <https://server/token>

code={token}&{other parameters} <https://confluence.hl7.org/display/FHIR/Intermediaries+White+Paper>

# **Patienten suchen**

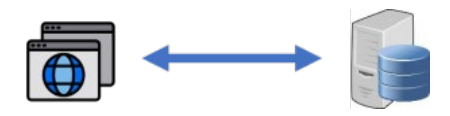

```
"resourceType": "Bundle",
...
"link": [{
  "relation": "self",
  "url": "https://server/fhir/Patient?_summary=true&name=jones"
},
"entry": [{
  "fullUrl": "https://server/fhir/Patient/7013306",
  "resource": {
      "resourceType": "Patient",
      "id": "7013306",
```
<https://confluence.hl7.org/display/FHIR/Intermediaries+White+Paper>

#### GET https://server/fhir/Patient?name=jones  $\&$  summary=true

The server returns a bundle:

{

### **Patient lesen**

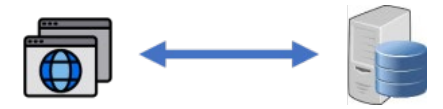

```
GET https://server/fhir/Patient/7013306
```
The server returns the Patient resource:

```
"resourceType": "Patient",
 "id": "7013306",
 "meta": {
     "versionId": "1",
     "lastUpdated": "2022-09-27T10:43:50.488+00:00"
},
"name": [{
   "use": "official",
   "family": "Jones",
   "given": [ "Basil" ]
}]
```
<https://confluence.hl7.org/display/FHIR/Intermediaries+White+Paper>

}

{

#### **Patient aktualisieren**

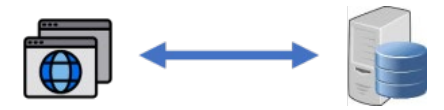

```
PUT https://server/fhir/Patient/7013306
```
The server returns the Patient resource:

```
"resourceType": "Patient",
"id": "7013306",
"meta": {
    "versionId": "1",
    "lastUpdated": "2022-09-27T10:43:50.488+00:00"
},
"name": [{
  "use": "official",
  "family": "Jones",
  "given": [ "Basil", "Sergei" ]
}]
```
<https://confluence.hl7.org/display/FHIR/Intermediaries+White+Paper>

}

{

## **Intermediär Pattern**

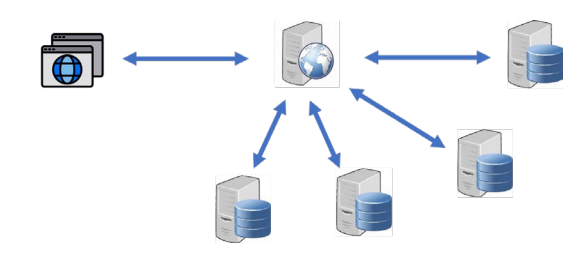

- Authentifizierung/Autorisierung des Benutzers
- Kombinieren der Suchresultate
- Synchronisierung der Suchresultate
- Routing der nachfolgenden Suchanfragen zum korrekten Server

#### **Authentifizierung/Aut orisierung des Benutzers**

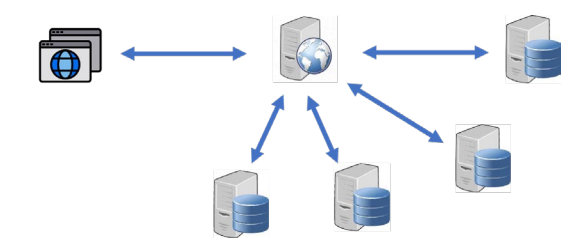

- Authentifizierung/Autorisierung des Benutzers auf dem Intermediär
- Intermediär muss sich mit den Servern autorisieren (e.g. SMART Backendservices)
- Die Server brauchen die Client Authentifikation für Audit, Zugriffsteuerung (Signiertes JWT Token)

# **Kombinieren der**

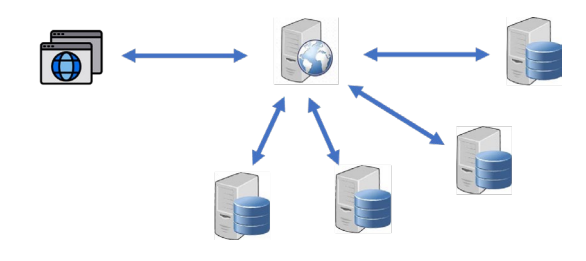

- **Suchresultate** Wie werden die verschiedenen Suchresultate zusammengesetzt? Sortierung?
	- Timeout falls ein Server nicht antwortet? Benutzer informieren, da ansonsten Suchresultat nicht reproduzierbar.
	- Deduplizieren? Mitgeben von welchem Server die Antwort kam im Bundle.

# **Synchronisierung**

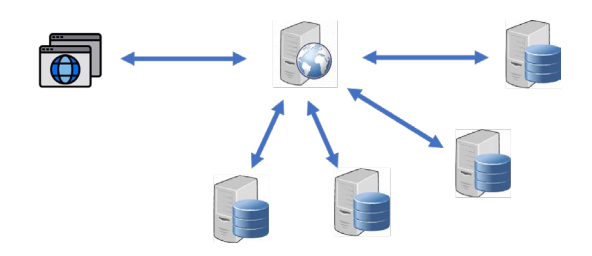

- **/ Paging** A) Suchresultat inklusive Ressourcen wird auf <br>
A) Suchresultat inklusive Ressourcen wird auf dem Server gecacht (könnten out-of-sync kommen, ETag)
	- B) Suchresultat gecached, Ressourcen aktuell C) Suchresultat jedesmal frisch durchgeführt

Intermediär: Einfachste Variante, alle Server abfragen, sortieren, client iteriert ohne weitere Abfragen an die Server

## **Routing für nachfolgede Anfragen**

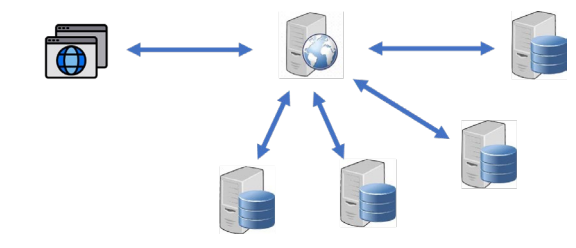

A) Eindeutige ID, alle Server anfragen? B) Intermediär vergibt neue ID's und speichert Source Server sowie Server ID C) ID prefixed mit Server (1-3) und Intermediär ID (1-2) D) fullUrl erweitert mit Server ID und Mikroservice pro Server auf dem Intermediär (relativ Link und fullURL Resolution muss implementiert sein)

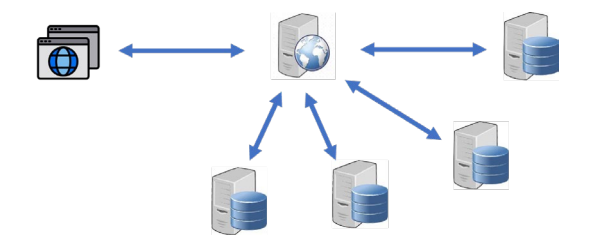

- **Spezialfälle** A) Suche einschränken auf spezifische Server
	- B) Referenzen zwischen Servern, sollte der Intermediär die auflösen?
	- C) Erstellen von neuen Ressourcen, auf welchem Server (impliziert durch Referenzen?)

**Vor- und Nachteile** Es gibt nicht einen einzigen Weg … Prämisse, das es für den Client einfach ist, ist das notwendig?

> Alternativer Approach IHE MHDS mit PMIR, wo es einen goldenen Patienten gibt, und dann die Endpunkte via IHE mCSD abgefragt werden können, bringt aber die Komplexität wieder zum Client

- **Nächste Schritte** Vereinfachtes Mulltidomain Modell für Patienten und Dokument (IHE PIXm, MHD mit Aggregation)
	- IHE Profile für Multidomain mit verschiedenen Optionen?
	- Gemini Project: HL7 FHIR Multi-domain HIE Architecture weiterverfolgen

<https://confluence.hl7.org/display/GP/HL7+FHIR+Multi-domain+HIE+Architecture>

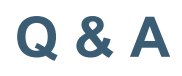

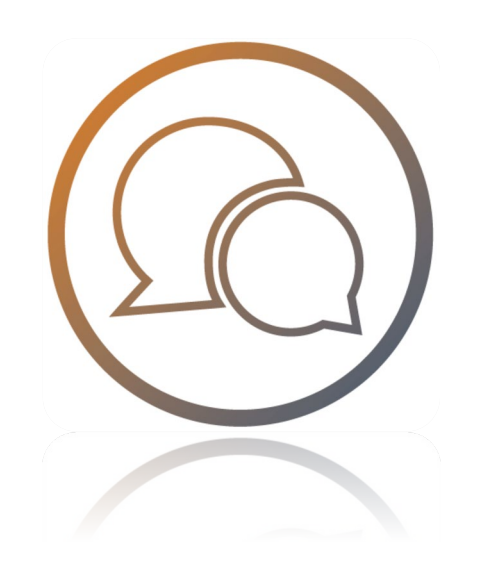

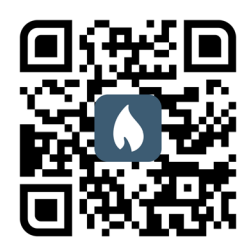

# **Contact ahdis ag**

c/o Impact Hub Zürich Sihlquai 131 8005 Zürich **Switzerland** 

[www.ahdis.ch](http://www.ahdis.ch)